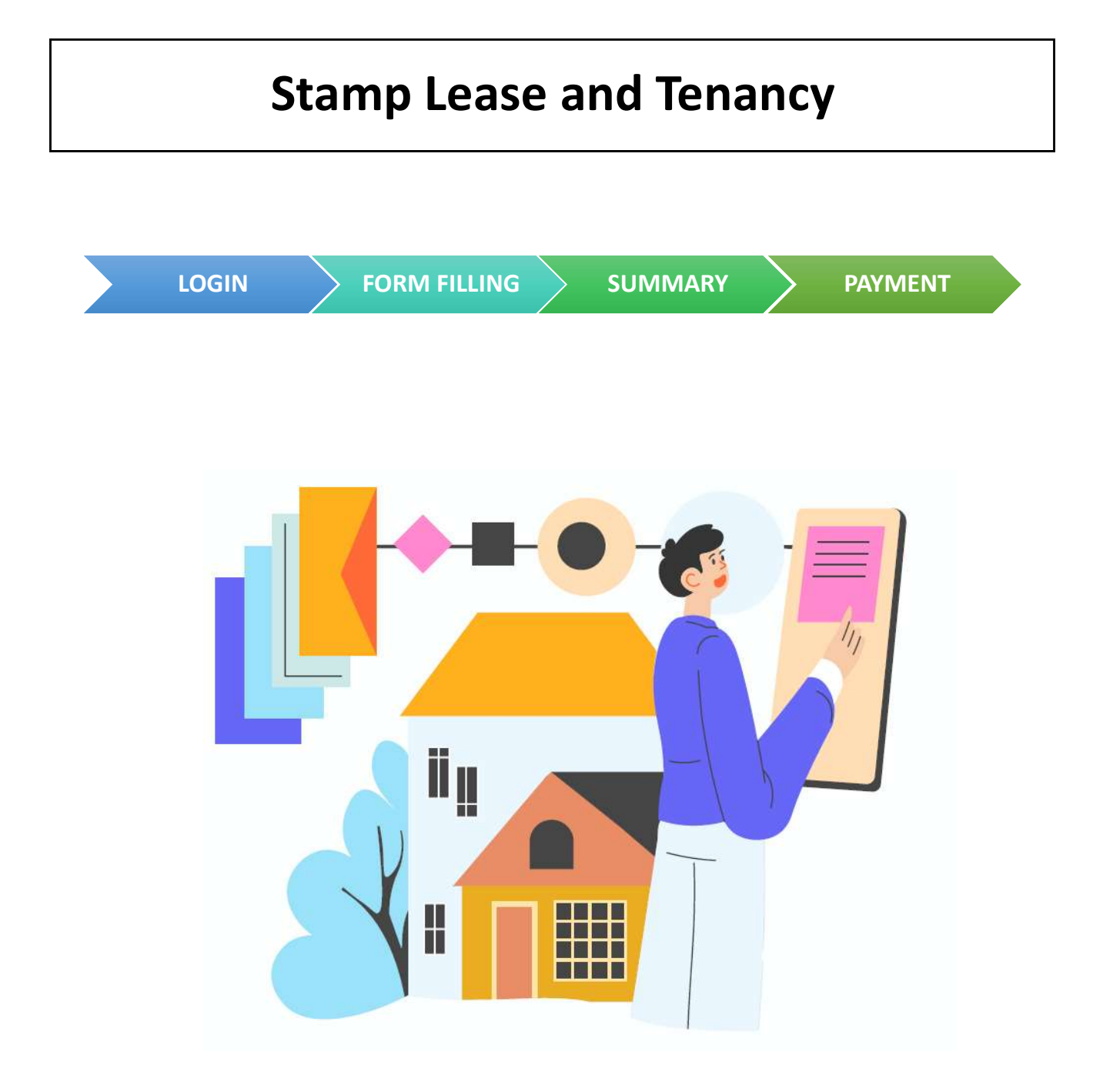

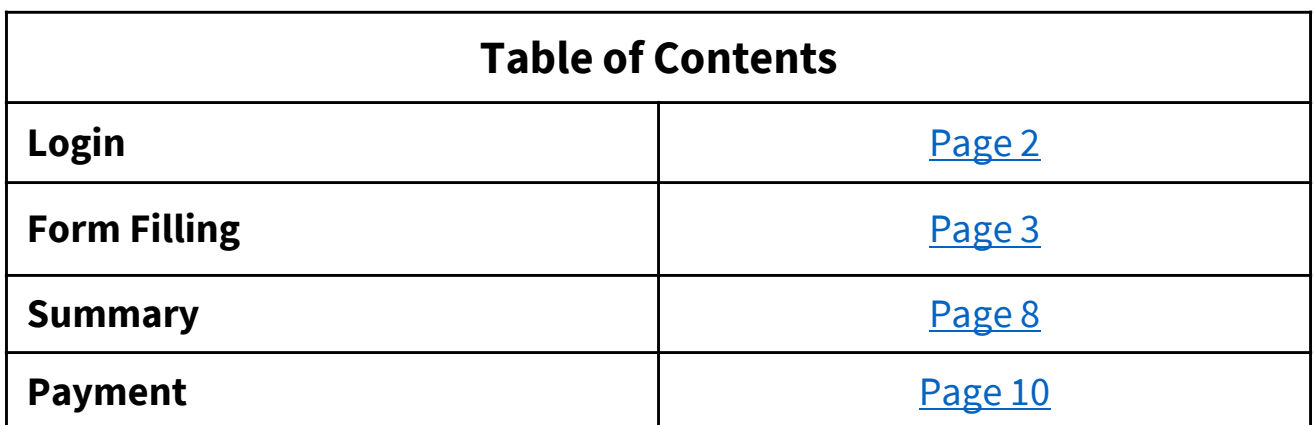

Go to https://mytax.iras.gov.sg/

**Share Transfer** 

Trust

details and notification preference if necessary.

**Note** 

• Select 'Stamp Duty' and Login as "Individual User" or "Business User".

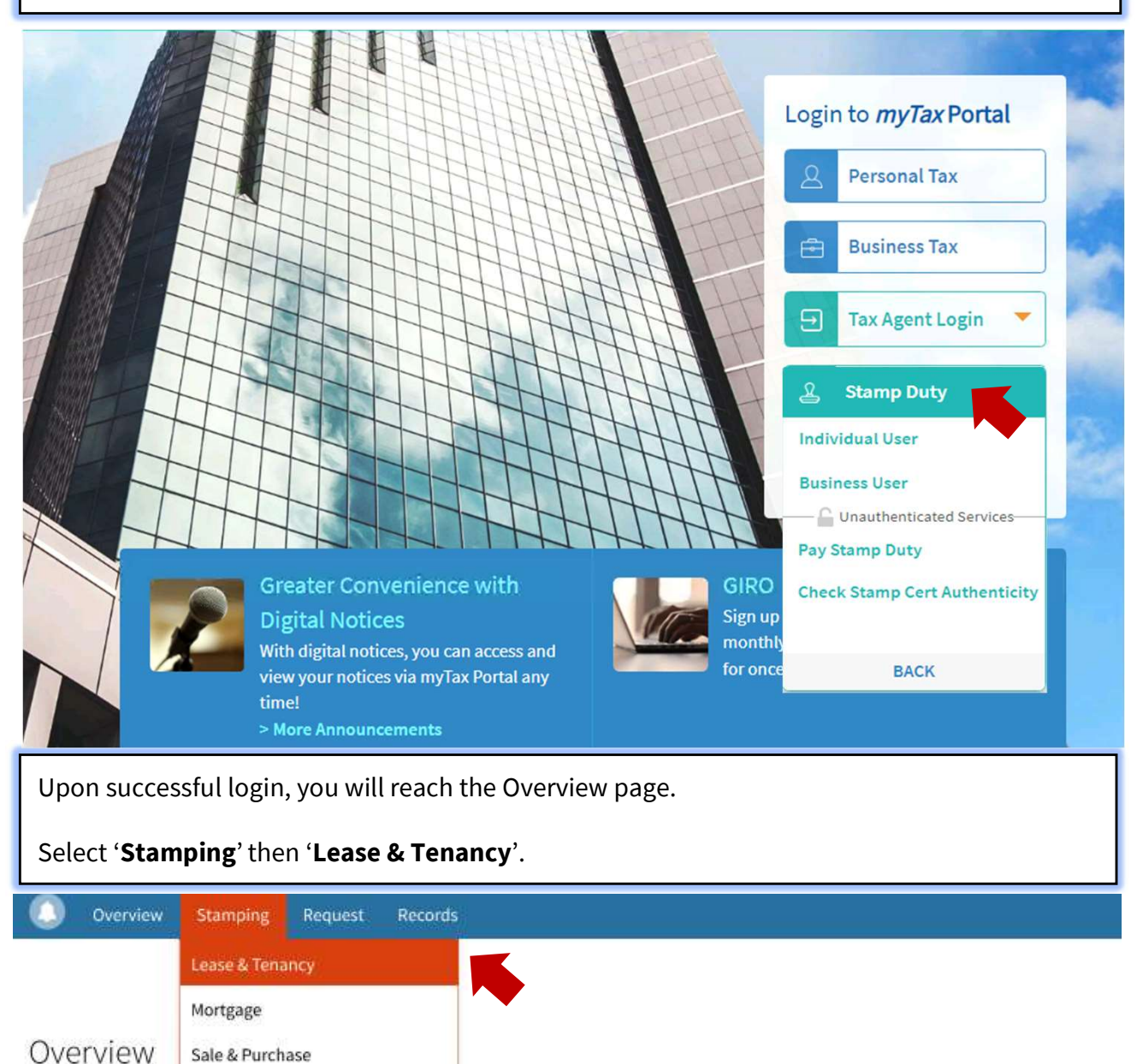

You will receive SMS and notifications at Contact No. and email address on Stamp Duty matters. Update your contact

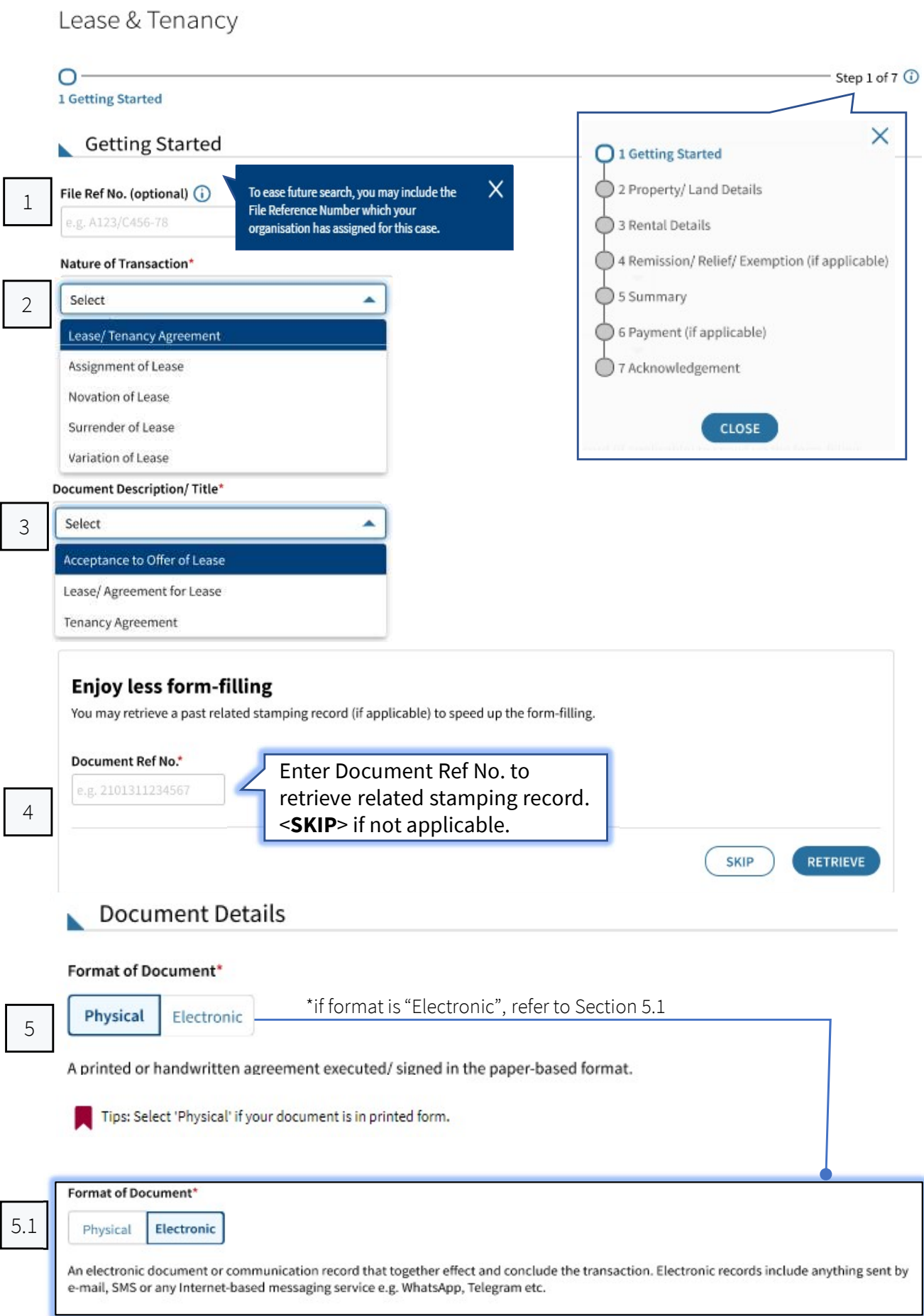

×

 $\times$ 

#### Mode of Offer<sup>\*</sup> (i)  $5.1$  Select Email For scenarios involving multiple sellers and/ or multiple buyers, as long any party provides Messaging Service (e.g. SMS, WhatsApp) an electronic offer/acceptance, the instrument Website/Portal would be considered electronic. Physical Verbal Others Mode of Acceptance\* (i) For scenarios involving multiple sellers and/ Select A or multiple buyers, as long any party provides an electronic offer/acceptance, the instrument Email would be considered electronic. Messaging Service (e.g. SMS, WhatsApp) Website/Portal Physical Others Document signed in\* \*if "Overseas", you will also need to indicate the following 6 Singapore O Overseas × The date the document is signed. Please fill Date of Document\* G this in unless the date is unavailable. Received Date of Document in Singapore\* 7 dd/mm/yyyy Ò dd/mm/yyyy

Landlord/Lessor Details

Date of Document is unavailable

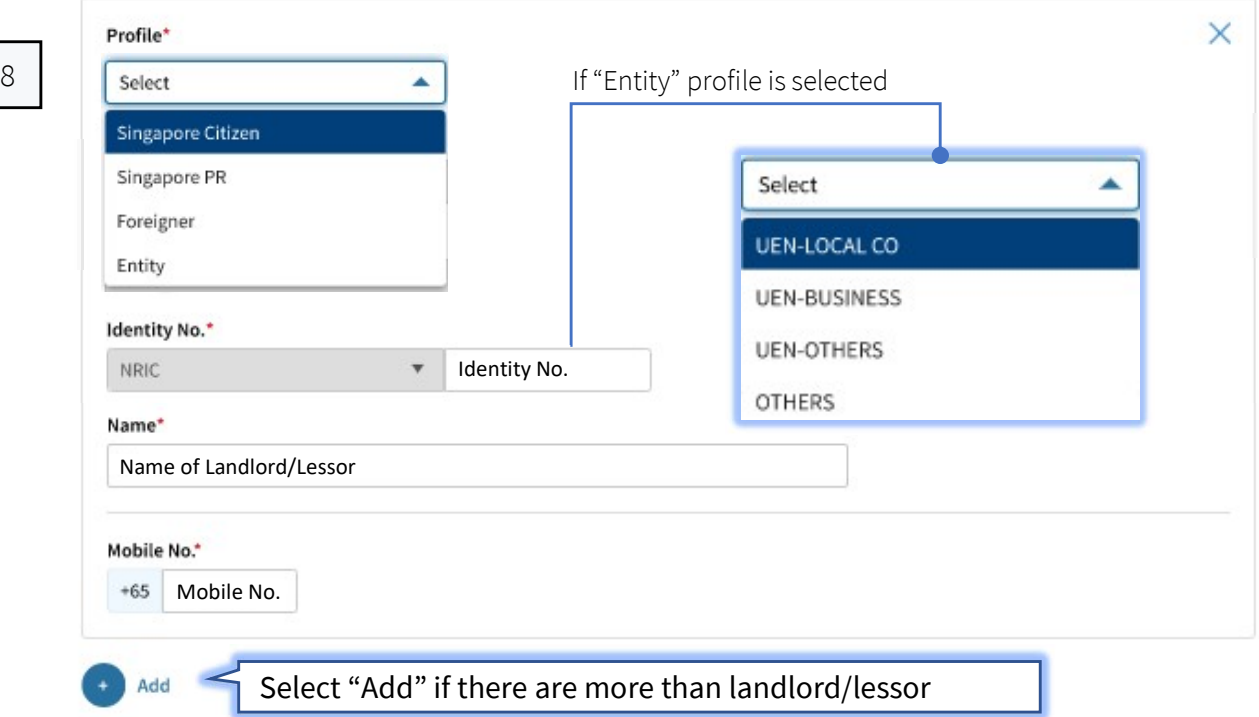

4

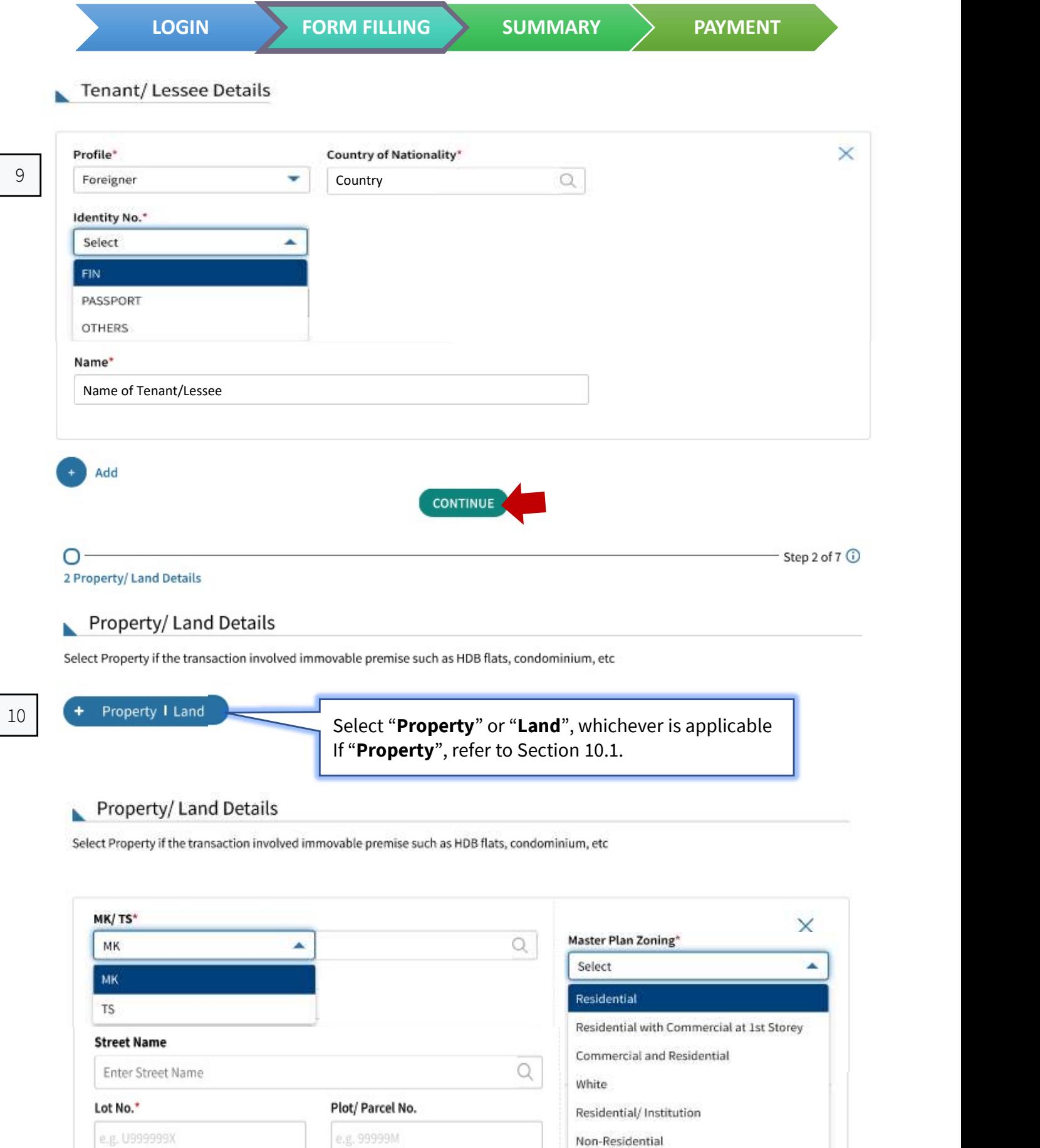

+ Property I Land

٠

If <Land> is selected

5

Non-Residential

 $\circ$ Step 2 of 7 <sup>1</sup> 2 Property/ Land Details Property/ Land Details

10.1 Select Property if the transaction involved immovable premise such as HDB flats, condominium, etc

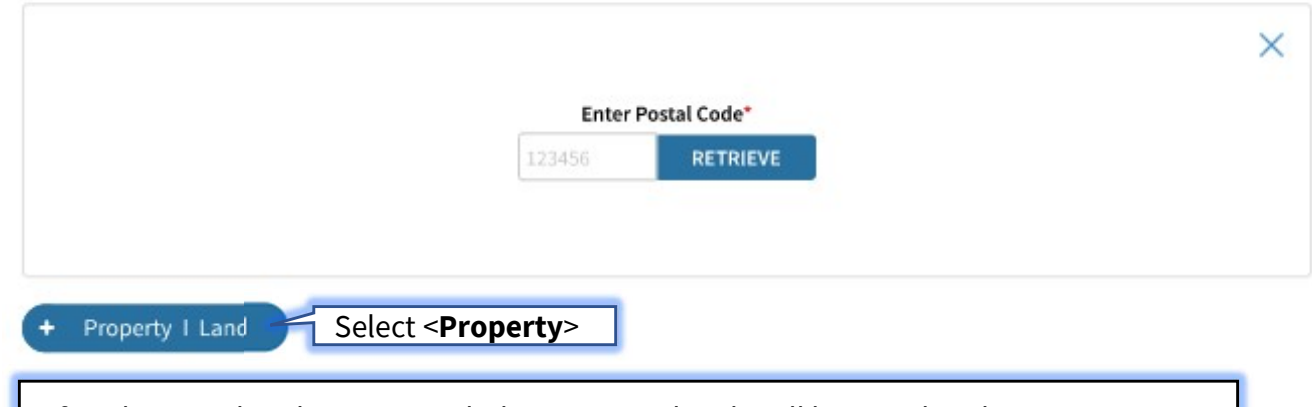

After the Postal Code is retrieved, the property details will be populated.

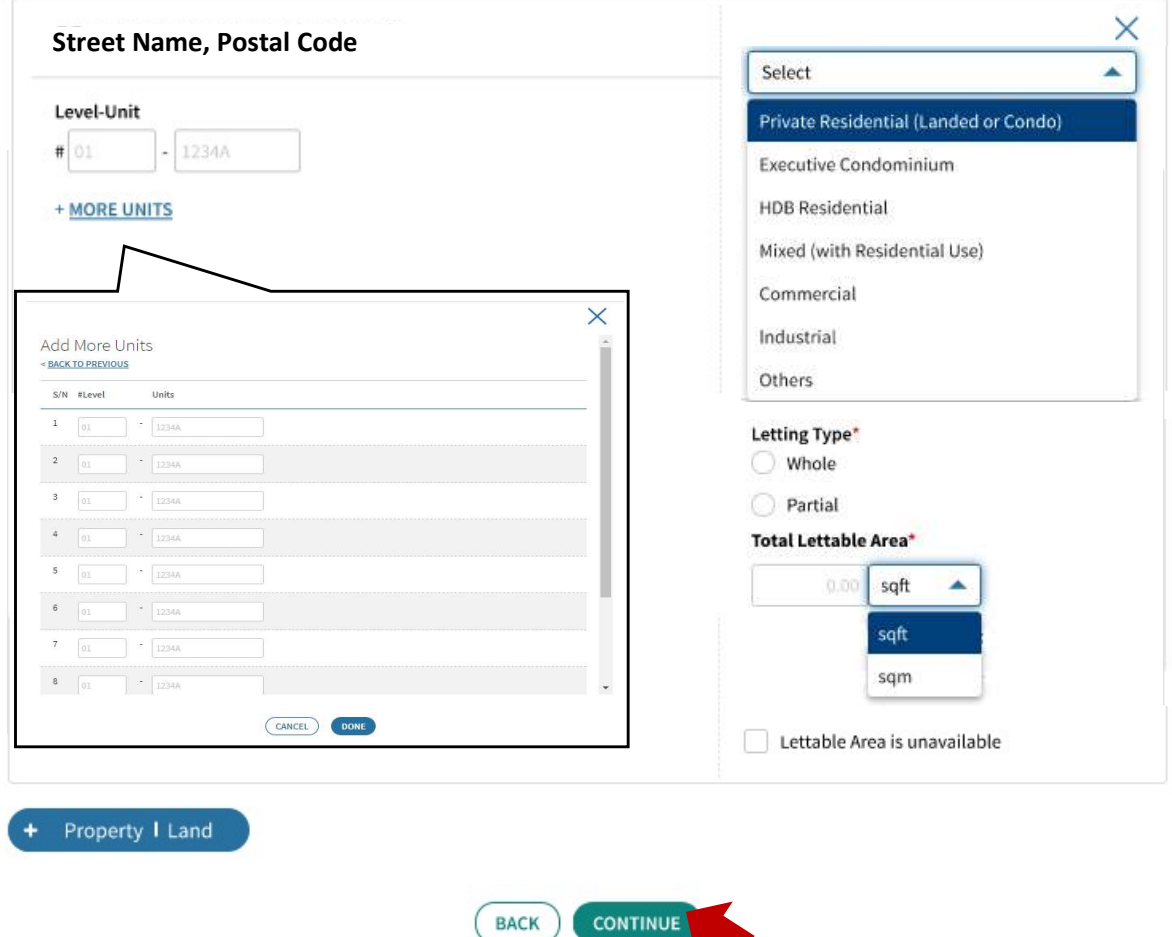

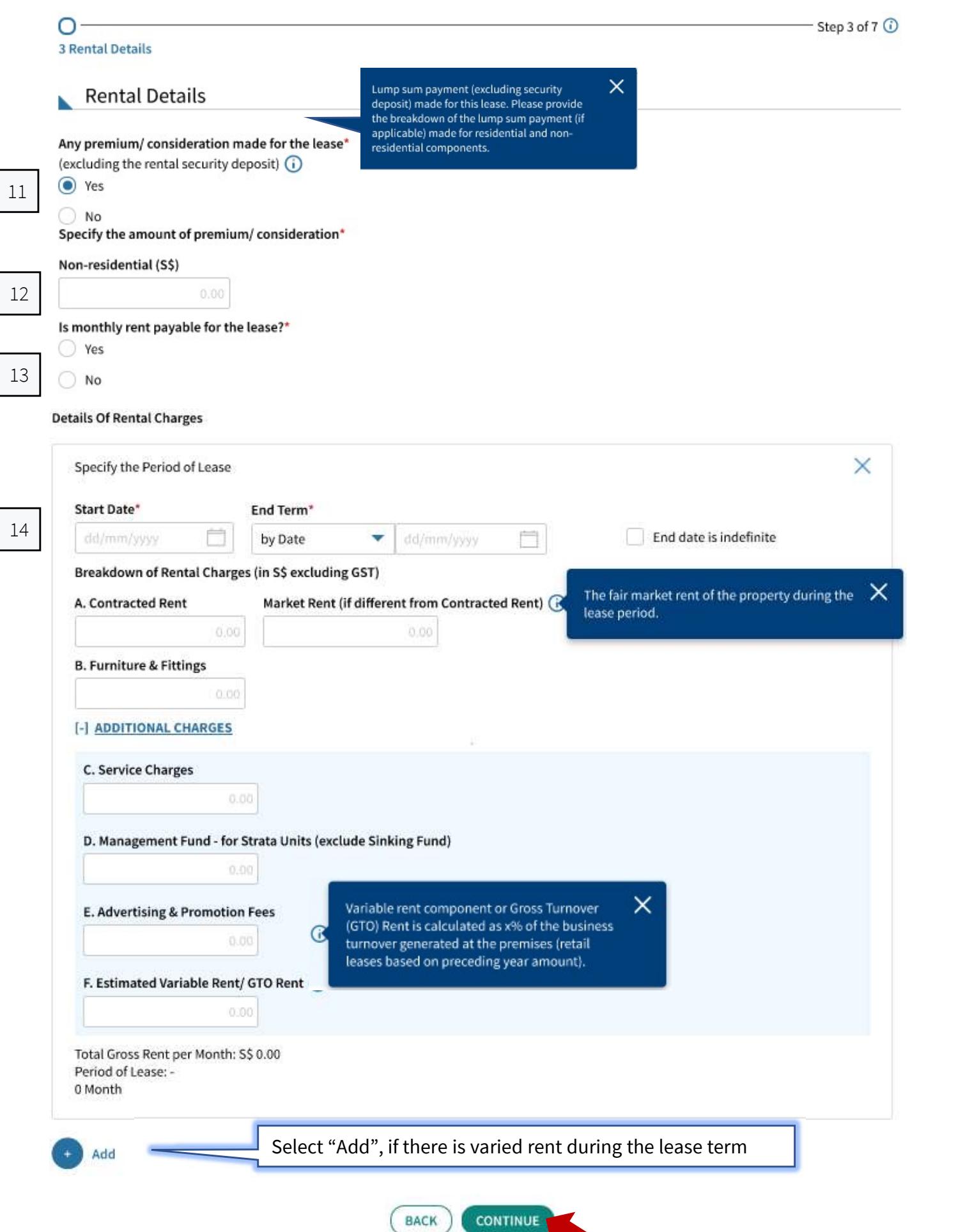

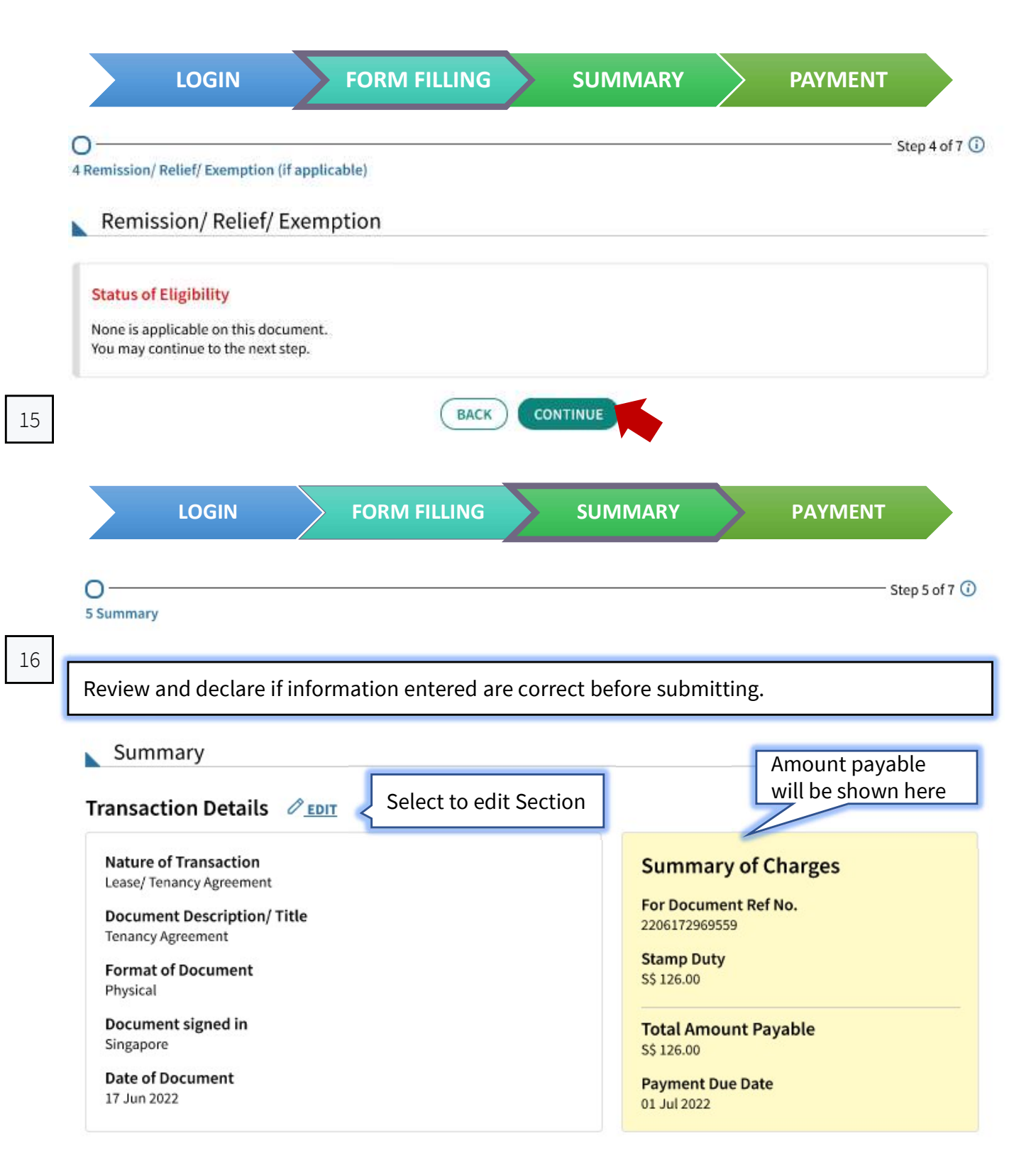

## Landlord/Lessor Details PEDIT

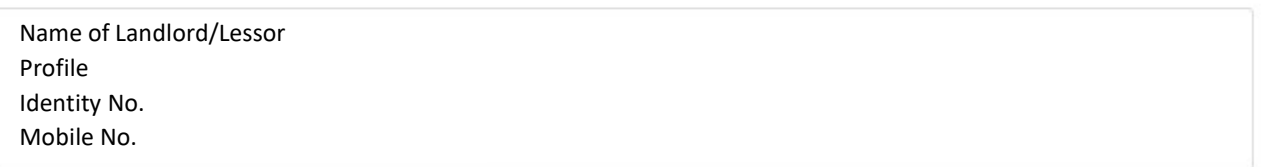

# Tenant/ Lessee Details *⊘* EDIT

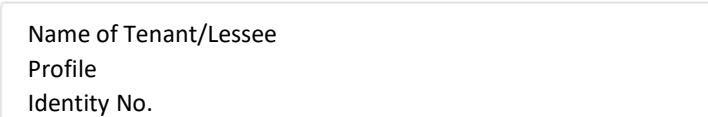

### **Property/ Land Details <del>∕</del>EDIT</del>**

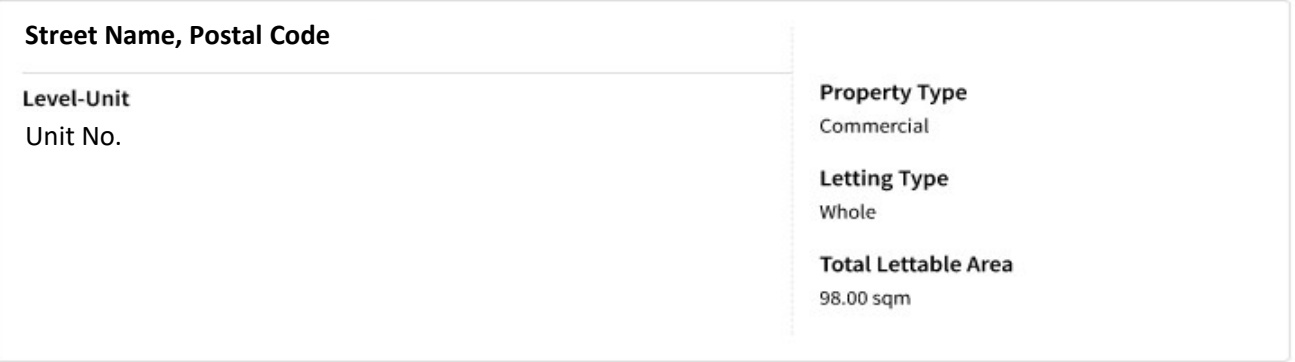

## Rental Details ∂EDIT

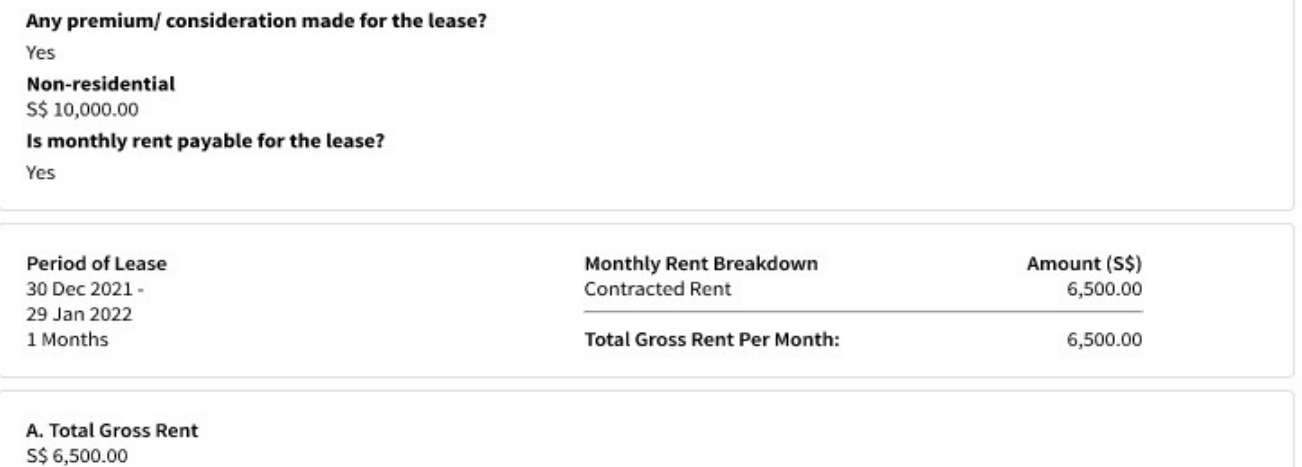

**B. Total Period of Lease** 1 Months

Average Rent(A/B) \$\$ 6,500.00

# Remission/Relief/Exemption  $\mathcal{O}_{\text{EDIT}}$

None is applied on this document.

#### **Declaration**

Please review the entered information before submitting. Errors in your submission will affect the stamp duty assessment and subsequent amendment may take up to 30 days for review.

I declare that

Select this box once you have reviewed the information.

- . The information given in this transaction, is true, correct and complete to the best of my knowledge.
- . I am aware that under Section 62 of the Stamp Duties Act, I shall be liable on conviction to a fine not exceeding \$10,000 or to imprisonment for a term not exceeding 3 years or to both, if false information is furnished.

SAVE AS PDF/ PRINT

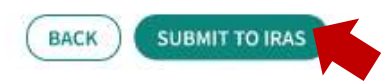

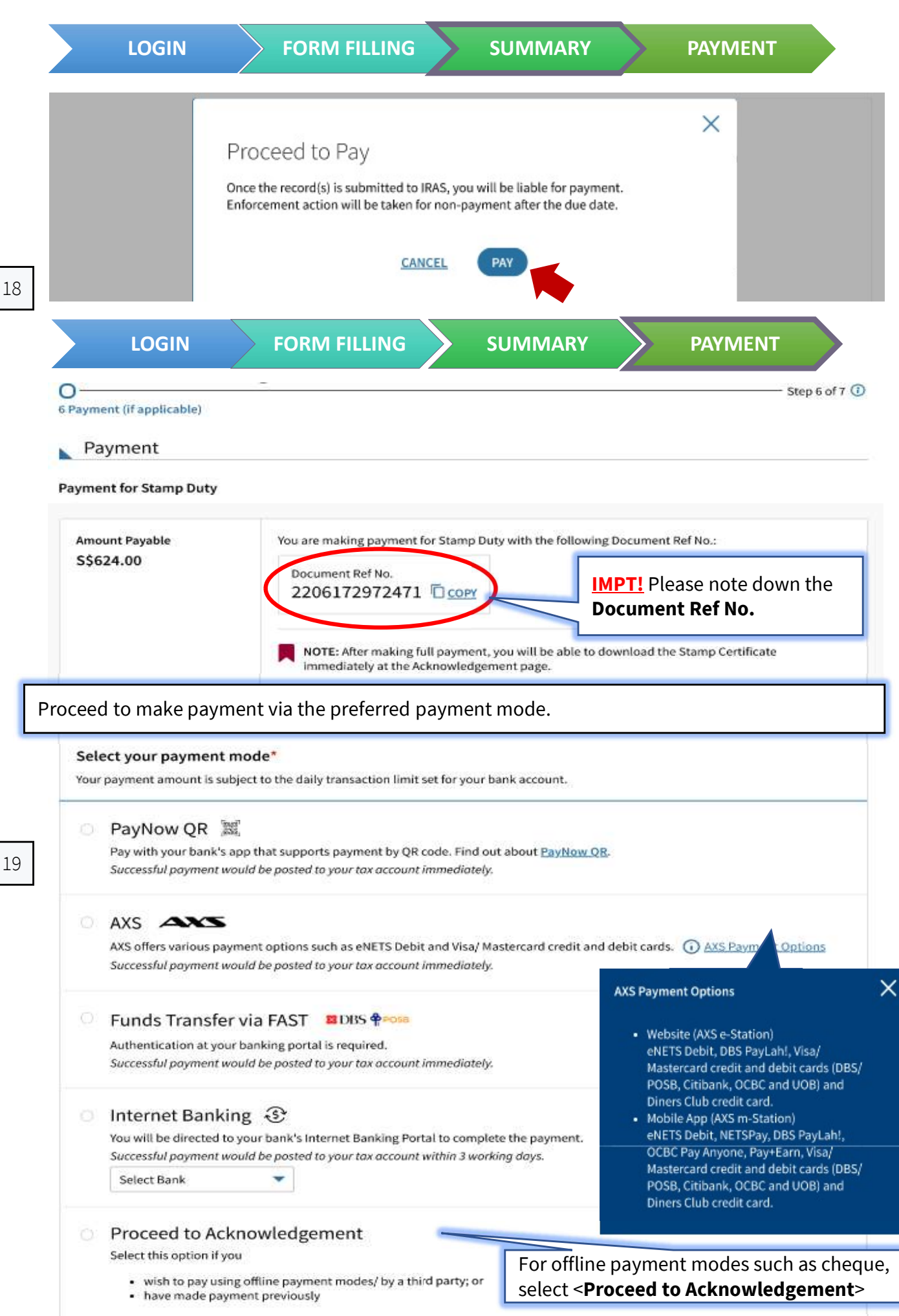

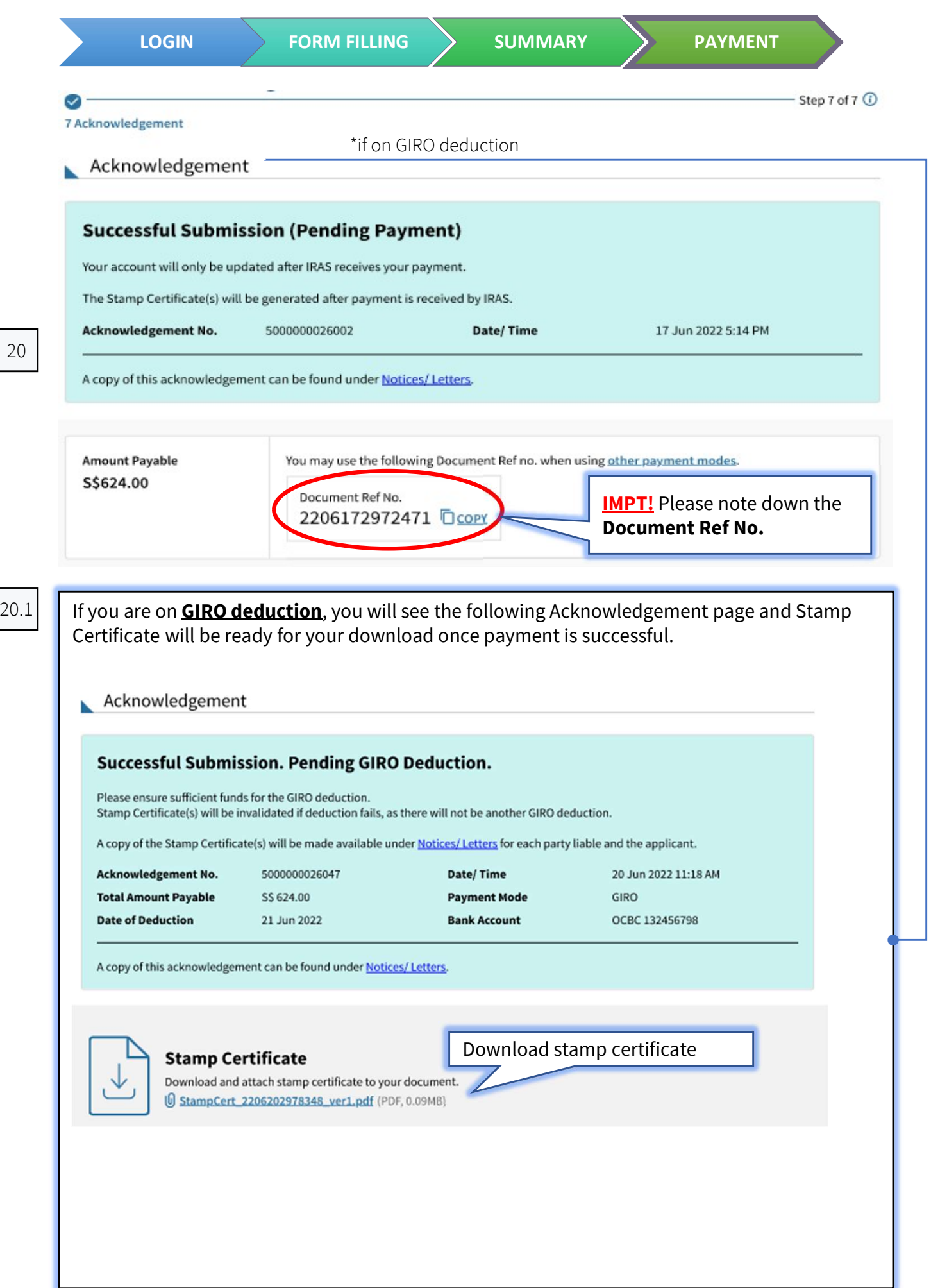

20